# Chapitre 3

Méthode analytique utilisée par le logiciel « ACB+ » sur le calcul de la résistance au droit de l'ouverture - Effet Vierendeel -

## 3.1- Introduction :

Les poutres cellulaires ce sont des éléments fléchis parmi les éléments les plus couramment utilisés en construction métalliques. On les trouve dans tous les types de structures, où elles constituent des éléments porteurs principaux (poutres de toitures ou de plancher) ou secondaires (pannes).

Ces poutres méritent donc qu'on leur accorde une attention particulière, car une bonne connaissance des différents phénomènes qui leur sont liés est indispensable pour en assurer une conception et un dimensionnement corrects.

 Le but de ce chapitre est de présenter une méthode analytique utilisée par le logiciel « ACB+ », cette méthode consiste sur le calcul de la résistance au droit de l'ouverture - Effet Vierendeel– des poutres cellulaires.

 Dans ce contexte, on commence tout d'abord par la description du Logiciel « ACB+ » ensuite par une présentationgénérale des poutrescellulaires et en fin, on présente d'une manière succincte et générale la méthode de calcul de la résistance au droit de l'ouverture - Effet Vierendeel–

#### 3.2- Description du Logiciel « ACB+ » :

Cet outil informatique a pour objet de faciliter la conception et le calcul des poutres cellulaires mixtes ou non mixtes selon les principes des Eurocodes[E1, E3]. Grâce à une présentation graphique simple et conviviale, son utilisation n'exige pas un long apprentissage. En revanche, du fait de la complexité des méthodes de calcul mises en œuvre, il est indispensable que l'utilisateur ait les connaissances nécessaires dans les domaines de la construction métallique et de la construction mixte acier-béton. Il appartient aussi à l'utilisateur de vérifier si le problème qu'il souhaite traiter entre bien dans le domaine d'application du logiciel, et de compléter le cas échéant, les calculs réalisés par le programme par des vérifications qui s'avéreraient nécessaires.

Le domaine d'application se limite aux poutres isostatiques reposant sur deux appuis simples, avec ou sans dalle de béton collaborante. Les poutres sont réalisées à partir de profils laminés en I et les alvéoles sont des ouvertures de forme circulaire. La membrure supérieure et la membrure inférieure peuvent être réalisées à partir de sections différentes et de nuances d'acier différentes.

# 3.3- Présentation des poutres cellulaires

Les poutrelles cellulaires sont utilisées dans le secteur de la construction pour leur faible poids, pour des raisons d'esthétique et aussi parce que les ouvertures facilitent l'installation des canaux de service.

La méthode de conception est basée sur l'utilisation exclusive de profilés laminés à chaud. Une double découpe est effectuée dans l'âme du profilé par oxycoupage :

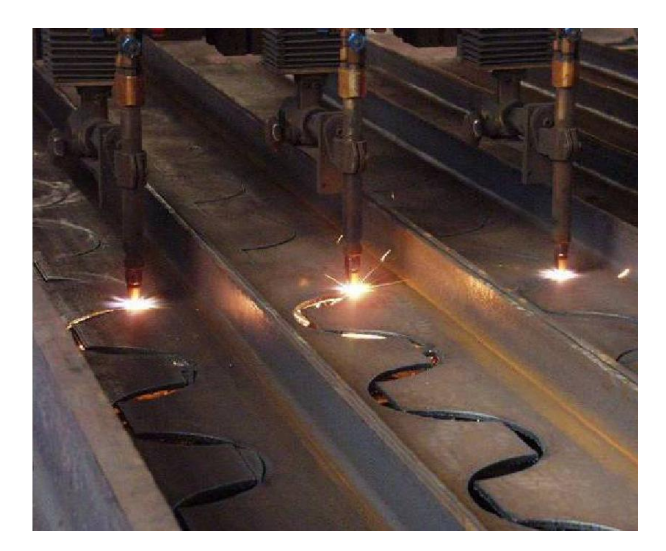

Figure.3.1: Oxycoupage du profilé de base

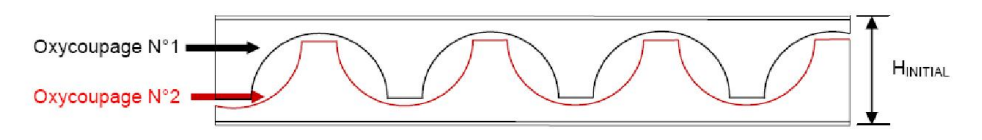

Figure.3.2 : Représentation des deux oxycoupages.

Une fois formés, on ressoude les deux tés après les avoir décalés d'une demi-onde. On obtient donc une nouvelle poutre dont la hauteur se retrouve augmentée.

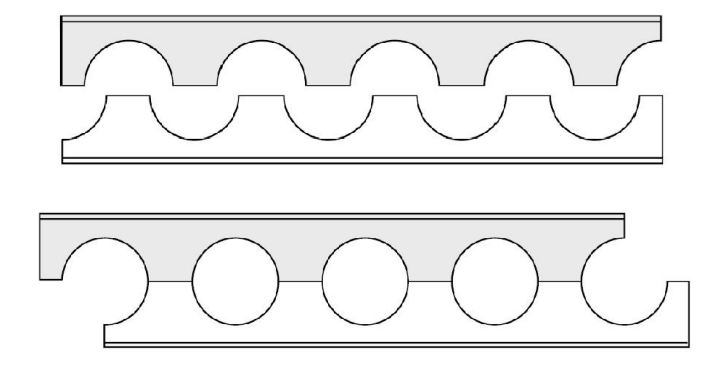

Figure.3.3: Séparation puis réassemblage avec soudage des deux tés.

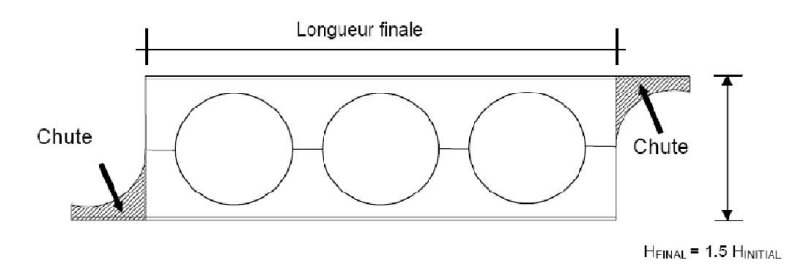

Figure .3.4 : Géométrie finale de la poutre cellulaire

## 3.4- Comportement et vérification

Les poutres cellulaires fonctionnent comme des poutres échelles, ou poutre Vierendeel. On peut lever l'hyperstaticité interne de la poutre en faisant l'hypothèse de rotule ou point d'inflexion au droit des ouvertures et aussi au milieu des montants. On peut noter que dans le calcul des efforts internes, le moment interne au milieu des montants pourra être pris en compte.

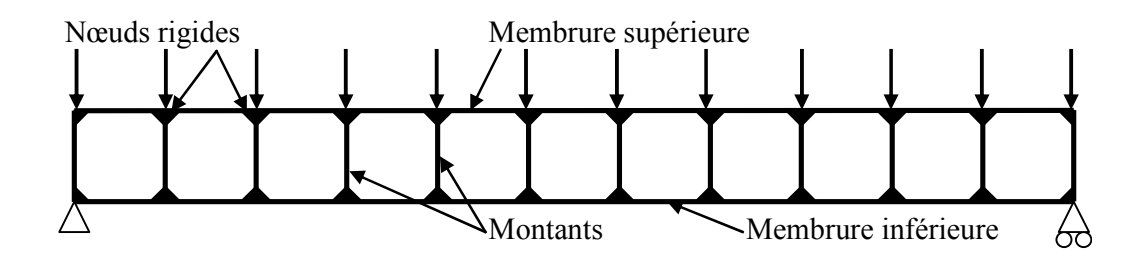

Figure.3.5 : poutre Vierendeel

## 3.5- Résistance au droit d'une ouverture - Effet Vierendeel - [C1]

Le moment Vierendeel provient du fait que l'effort de cisaillement doit transiter et se transmettre à travers le profilé, mais l'ouverture fait obstacle à cette transmission. Ce transit d'effort est nécessaire pour s'équilibrer avec les moments au sein de la poutre. Ainsi, au droit d'une ouverture, le moment fléchissant se décompose en un effort normal dans la membrure. Celui-ci, cumulé avec l'effort tranchant, induit une flexion locale dans les membrures qui peut devenir dimensionnante pour une section inclinée de l'ordre de 20 à 25° (dans le cas général).

Au droit d'une ouverture, les efforts  $N_{Ed}$ ,  $V_{Ed}$  et  $M_{Ed}$  se répartissent entre la membrure supérieure et la membrure inférieure de la façon suivante :

pour la membrure inférieure,

$$
N_{\text{m.Ed.info}} = N_{\text{Ed}} \frac{A_{\text{0.info}}}{A_{\text{0.info}} + A_{\text{0 sup}}} - \frac{M_{\text{Ed}}}{Z_{\text{G.0 sup}} + a_{\text{0}} + Z_{\text{G.0.info}}}
$$

$$
V_{\text{m.Ed.info}} = V_{\text{Ed}} \frac{A_{\text{v.o.info}}^{\eta}}{A_{\text{v.o.info}}^{\eta} + A_{\text{v.o.sup}}^{\eta}}
$$

pour la membrure supérieure,

$$
N_{\text{m.Ed.sup}} = N_{\text{Ed}} \frac{A_{0,\text{sup}}}{A_{0,\text{inf}} + A_{0,\text{sup}}} + \frac{M_{\text{Ed}}}{Z_{\text{G.0.sup}} + a_{0} + Z_{\text{G.0,inf}}}
$$

$$
V_{\text{m.Ed.sup}} = V_{\text{Ed}} \frac{A_{\text{v.0.sup}}^{\eta}}{A_{\text{v.0,inf}}^{\eta} + A_{\text{v.0.sup}}^{\eta}}
$$

avec :

- $-\eta = 1 / (9,48 4,84 \alpha)$
- $-A_{0}$ ,  $A_{v.0}$  et  $z_{G.0}$  sont les caractéristiques des sections d'une membrure pour un angle d'inclinaison de 0°.
- $A_0$ : aire de la section,
- $A_{v.0}$ : aire de cisaillement,
- $z_{G,0}$ : position du centre de gravité,
- $I_{y,0}$ : moment d'inertie de flexion.
- -

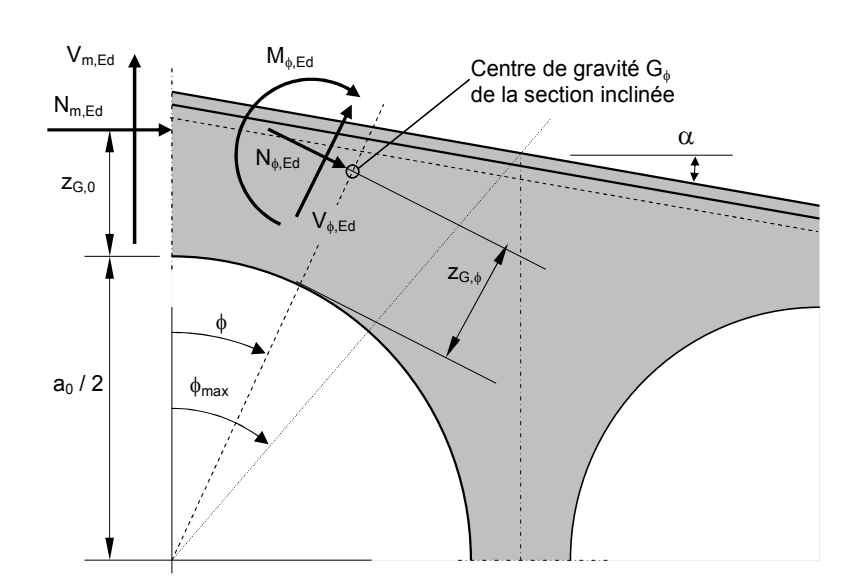

Figure.3.6 : Efforts sur une section inclinée d'un angle ϕ.

 $\overline{\phantom{a}}$  $\overline{\phantom{a}}$  $\bigg)$ 

m.sup

 $\overline{\phantom{a}}$ 

 $\setminus$ 

La résistance de chaque section inclinée d'un angle ϕ est vérifiée en faisant varier cet angle de  $-\phi_{\text{max}}$  à  $+\phi_{\text{max}}$  d'un incrément de 1°.

Pour les poutres droites à hauteur constante et section monosymétrique, l'angle maximal est obtenu par les expressions suivantes :

\n- pour la membrane inférieure : 
$$
\phi_{\text{max}} = \text{Arctg} \left( \frac{a_0 + w}{2 h_{\text{min}}} \right)
$$
\n- pour la membrane supérieure :  $\phi_{\text{max}} = \text{Arctg} \left( \frac{a_0 + w}{2 h_{\text{max}}} \right)$
\n

Dans les expressions suivantes, la membrure supérieure et la membrure inférieure ne sont pas distinguées. Les efforts sur la section inclinée d'un angle φ sont obtenus par :

- $N_{\phi, Ed} = N_{m, Ed} \cos \phi V_{m, Ed} \sin \phi$ ,
- $-V_{\phi, Ed} = N_{m, Ed} \sin \phi (A_{v,\phi}/A_{\phi}) + V_{m, Ed} \cos \phi,$
- $M_{\phi, Ed} = N_{m, Ed} (0.5 a_0 + z_{G,0} (0.5 a_0 + z_{G,\phi}) \cos \phi) + V_{m,Ed}(0.5 a_0 + z_{G,\phi}) \sin \phi.$

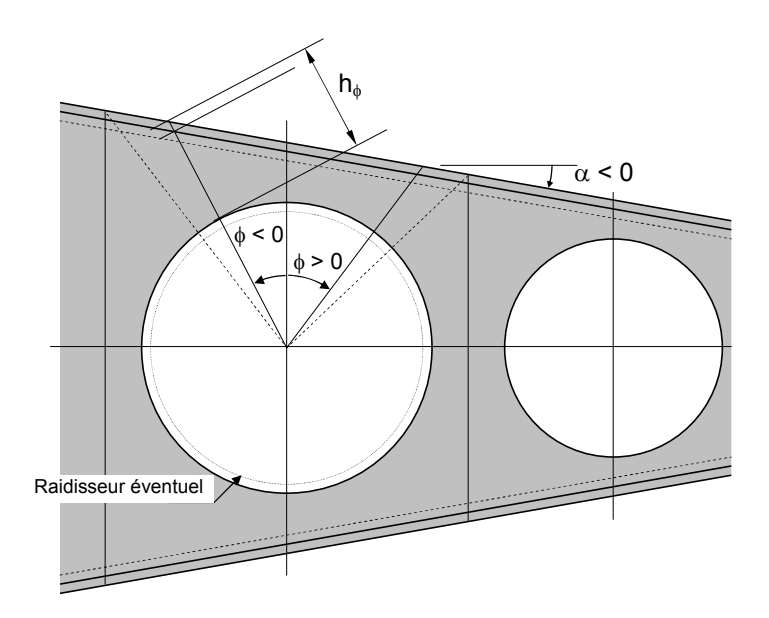

Figure.3.7 : Hauteur d'une section inclinée – Poutre à hauteur variable

En fonction de la classe de la membrure déterminée pour  $\phi = 0^{\circ}$ , la résistance de chaque section inclinée est vérifiée sous l'effet de l'effort axial  $N_{\phi, Ed}$  et du moment fléchissant  $M_{\phi, Ed}$ , en considérant la résistance :

- plastique pour les sections de classe 1 ou 2,

- élastique pour les sections de classe 3,

- élastique de la section efficace pour les sections de classe4.

Lorsque la semelle est de classe 4, la largeur efficace calculée pour  $\phi = 0^{\circ}$  est considérée pour le calcul de ces caractéristiques.

Ainsi pour une section inclinée d'un angle ϕ, la résistance de calcul de l'effort axial s'écrit :

- pour les sections de classe 1, 2 ou 3 :  $N_{\phi Rd} = A_{\phi} f_{v} / \gamma_{M0}$
- pour les sections de classe 4 :  $N_{\phi, Rd} = A_{\phi, eff} f_v / \gamma_{M0}$

c.Rd .Ed  $N - N$  $\Gamma_{\rm N}=\frac{N_{\phi}}{N}$ Le critère de résistance à l'effort axial est défini par :

Pour une section inclinée d'un angle φ, considérée comme non élancée<sup>1</sup>, l'expression de la résistance de calcul de l'effort tranchant est :

$$
V_{p1,Rd} = \frac{A_{v,\phi} \times f_y}{\gamma_{M0} \times \sqrt{3}}
$$
  
Le critère de résistance à l'effort tranchant est :  $\Gamma_{\text{V}} = \frac{|\mathsf{V}_{\phi,\text{Ed}}|}{|\mathsf{V}_{\text{pl,Rd}}|}$ 

On prend en compte l'effort tranchant Vϕ.Ed seulement s'il dépasse la moitié de l'effort tranchant plastique V<sub>pl.Rd</sub>.

Pour une section inclinée d'un angle ϕ, l'expression de la résistance de calcul du moment fléchissant est :

 $-M_{c,Rd} = W_{pl,\phi} f_{\gamma/\gamma_{M0}}$  pour les sections de classe 1 ou 2,

 $M_{c,Rd} = min(W_{el.\phi,inf}; W_{el.\phi,sup}) f_{v}/\gamma_{M0}$  pour les sections de classe 3,

 $M_{c,Rd} = min(W_{eff, \phi, inf}; W_{eff, \phi, sup}) f_{\gamma} / \gamma_{M0}$ pour les sections de classe 4,

<sup>1</sup> On considère donc  $\eta$  $\leq$  72 $\frac{\varepsilon}{\varepsilon}$ *w w t h* avec :  $\varepsilon = \sqrt{\frac{f}{f_y}}$  $\varepsilon = \sqrt{\frac{235}{c}}$  et  $\eta = 1$ 

 $\overline{a}$ 

c.Rd .Ed  $M - M$  $\Gamma_{\rm M} = \frac{|\mathsf{M}_{\phi}|}{\mathsf{M}_{\phi}}$ Le critère de résistance en flexion est :

Pour une section inclinée d'un angle 
$$
φ
$$
, le critère de résistance en flexion composée est :

pour les sections de classe 1 ou 2, l'interaction linéaire est retenue,

$$
\Gamma_{\text{MN}} = \frac{\left| N_{\text{p,Ed}} \right|}{A_{\text{p}}~f_{\text{y}}~\text{/}\gamma_{\text{M0}}} + \frac{\left| M_{\text{p,Ed}} \right|}{W_{\text{pl,\phi}}~f_{\text{y}}~\text{/}\gamma_{\text{M0}}}
$$

pour les sections de classe 3,

$$
\Gamma_{\text{MN}} = \frac{\max\left(|\sigma_{\text{inf}}|; |\sigma_{\text{sup}}|\right)}{f_{y} / \gamma_{\text{M0}}}
$$

$$
\text{avec : } \quad \sigma_{\text{inf}} = \frac{N_{\phi,\text{Ed}}}{A_{\phi}} - \frac{M_{\phi,\text{Ed}}}{W_{\text{el},\phi,\text{inf}}} \qquad \text{ et } \quad \sigma_{\text{sup}} = \frac{N_{\phi,\text{Ed}}}{A_{\phi}} + \frac{M_{\phi,\text{Ed}}}{W_{\text{el},\phi,\text{sup}}}
$$

pour les sections de classe 4,

$$
\Gamma_{\text{MN}} = \frac{max\left(|\sigma_{\text{inf}}|; |\sigma_{\text{sup}}|\right)}{f_{y} / \gamma_{\text{M0}}}
$$

$$
\text{avec : } \quad \sigma_{\text{inf}} = \frac{N_{\text{p.Ed}}}{A_{\text{p.eff}}} - \frac{M_{\text{p.Ed}}}{W_{\text{eff.}\text{p.inf}}} \quad \text{ et } \quad \sigma_{\text{sup}} = \frac{N_{\text{p.Ed}}}{A_{\text{p.eff}}} + \frac{M_{\text{p.Ed}}}{W_{\text{eff.}\text{p.vap}}}
$$

Lorsqu'il y a lieu de considérer l'effort tranchant, alors on réduit les valeurs de l'effort axial résistant et du moment résistant par la présence de l'effort tranchant<sup>2</sup>.

Ainsi en flexion composée on vérifie les critères suivant :

- effort axial - effort tranchant :  
\n- moment fléchissant - effort tranchant :  
\n
$$
\Gamma_{\text{NV}} = \frac{|\mathbf{N}_{\phi,\text{Ed}}|}{\mathbf{N}_{\text{V,Rd}}}
$$

<sup>2</sup> Avec une réduction de la valeur de la limite élastique sur l'âme d'après l'eurocode 3.

Où MV.Rd est le moment plastique réduit par la présence de l'effort tranchant.

- moment fléchissant - effort axial - effort tranchant :

$$
\Gamma_{\text{MNV}} = \Gamma_{\text{NV}} + \Gamma_{\text{MV}}
$$

La ruine par effet Vierendeel correspond donc à la formation d'une rotule plastique au niveau d'une ouverture due aux interactions d'efforts internes dans une section inclinée pour laquelle les critères de résistance ne sont plus vérifiés.

# 3.6- Conclusion

 Nous avons présenté au cours de ce chapitre une méthode succincte et générale de calcul des poutres métalliques cellulaires utilisée par le logiciel « ACB+ », cependant, et compte tenu de ce contexte, il nous a paru utile de se servir de ce logicieldans la dernière étape du dernier chapitre afin d'étudier la résistance des poutres cellulaires